## **gruppierende Spalten**

Als vertikale, gruppierende Spalten lassen sich bei der Konfiguration eines Projektberichtes derzeit folgende Datentypen definieren:

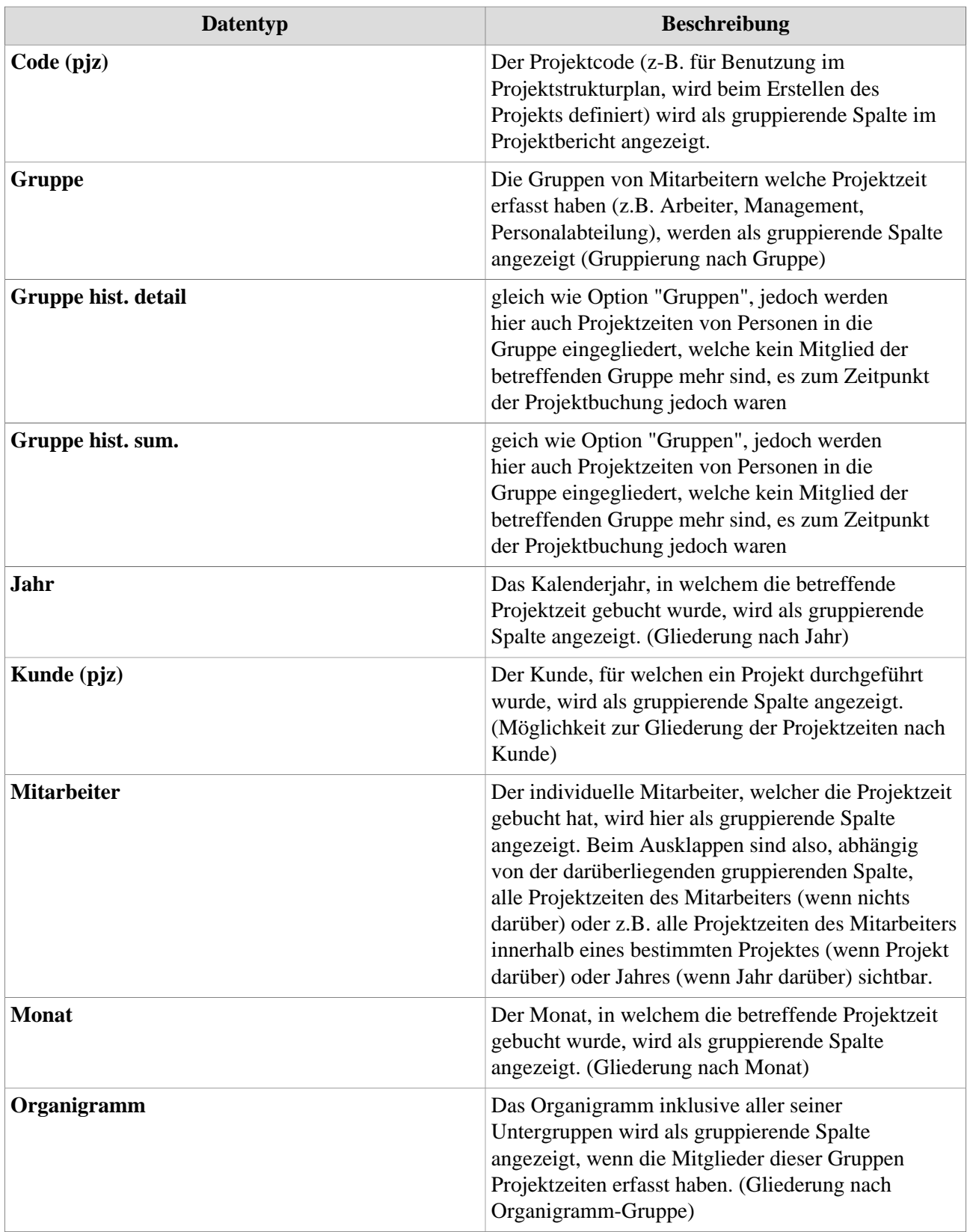

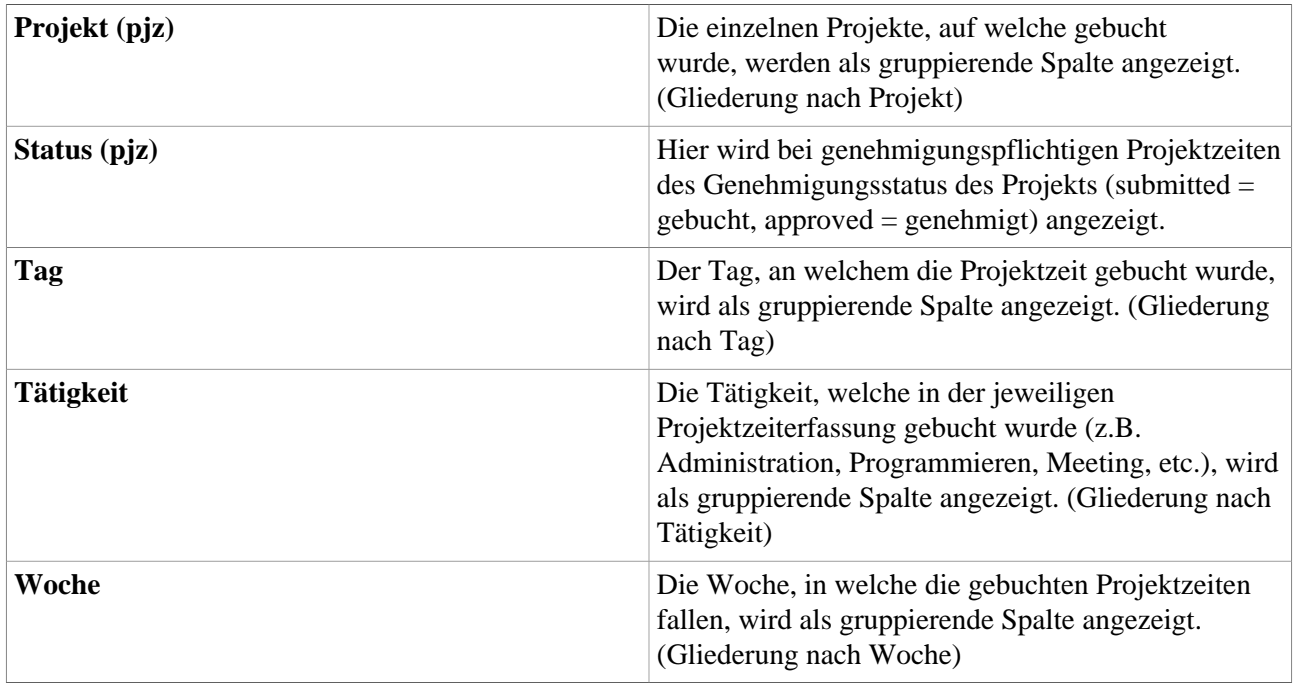

## **Detailspalten**

Die **Detailspalten** zeigen bei einem vollständig ausgeklappten Bericht detailliertere Informationen zu jeder einzelnen Projektbuchung. Als Detailspalten lassen sich bei der Konfiguration eines Projektberichts folgende Daten zum Anzeigen auswählen:

NOTIZ

Alle Detailspalten mit dem Zusatz **IM** (=Industrieminuten) zeigen die entsprechende Projektzeit in **Industrieminuten** an (z.B. 30 Minuten = 0,5 statt 0,30). Diese Spalte wird jedoch nur beim Export in das **Microsoft-Excel-Format** angezeigt - in der Bildschirmansicht ist diese Detailspalte nicht sichtbar!

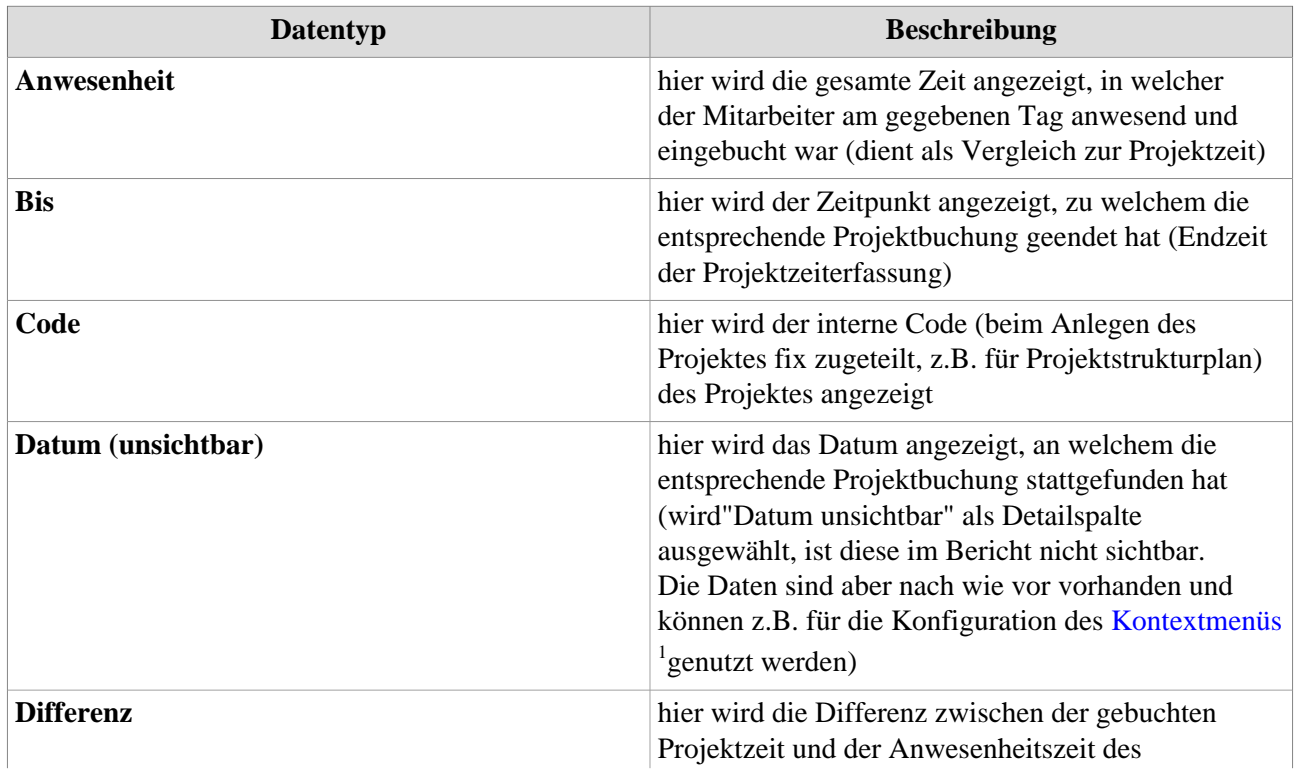

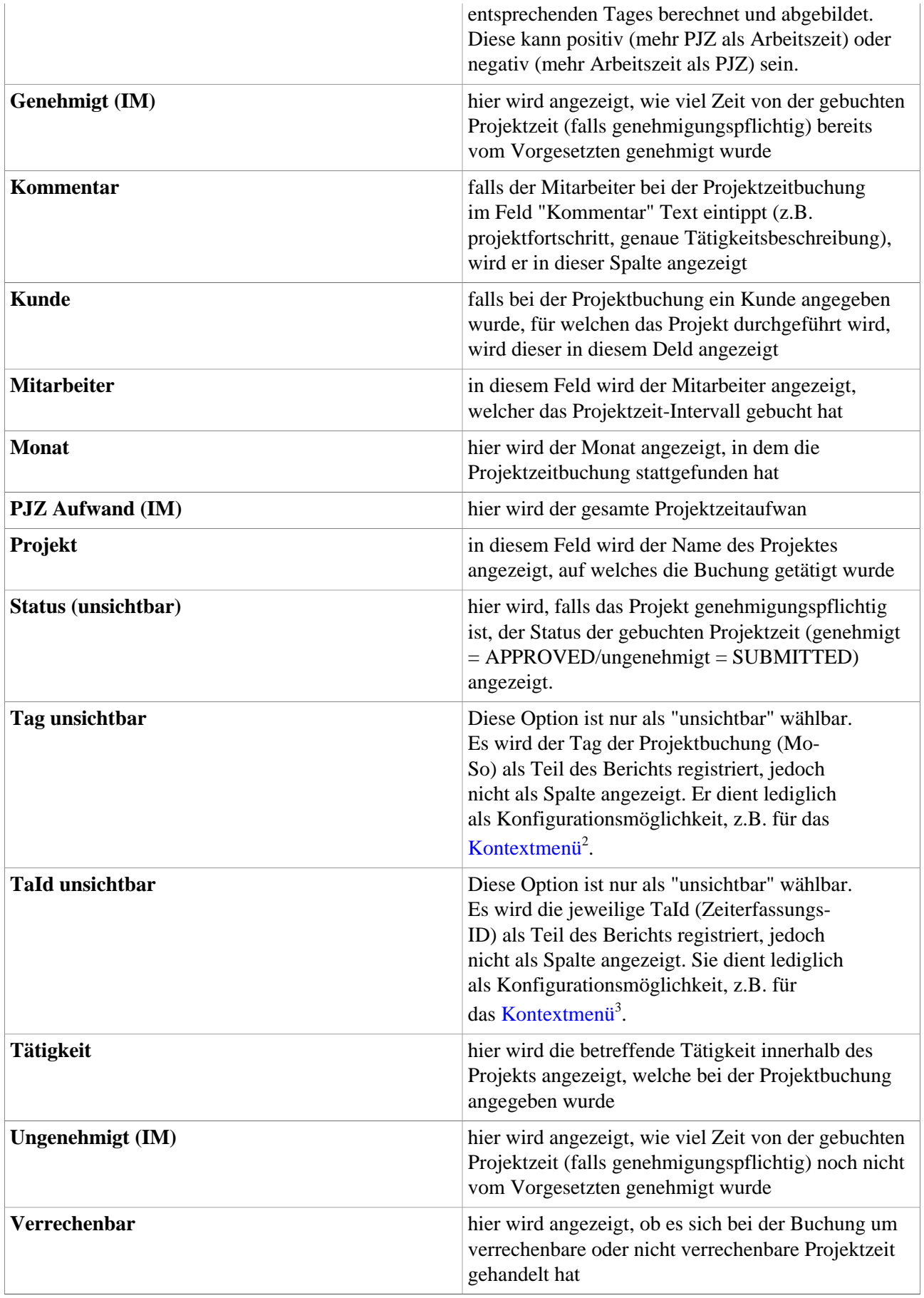

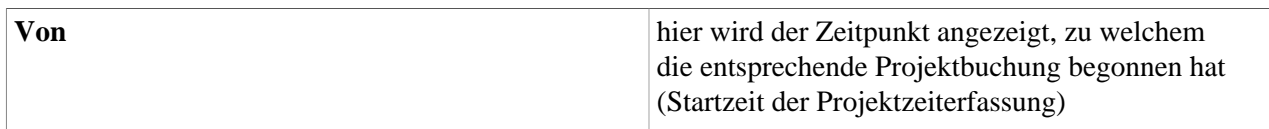

- 1. /daisy/webdesk-manual/8099-dsy.html
- 2. /daisy/webdesk-manual/8099-dsy.html
- 3. /daisy/webdesk-manual/8099-dsy.html